A ferramenta Wiki foi projetada para que os participantes do curso desenvolvam a atividade de forma colaborativa. De forma que compartilhem informações e desenvolvam o texto de forma conjunta.

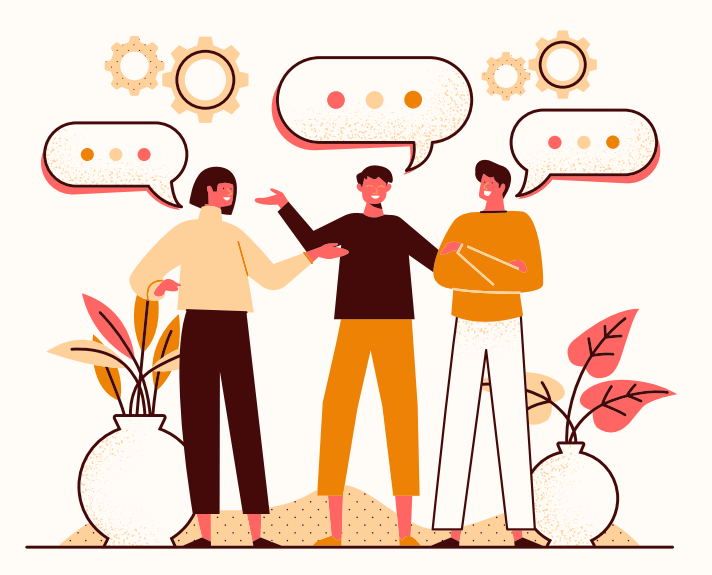

# **TUTORI** WIKI

#### Vocês já conhecem a ferramenta Wiki?

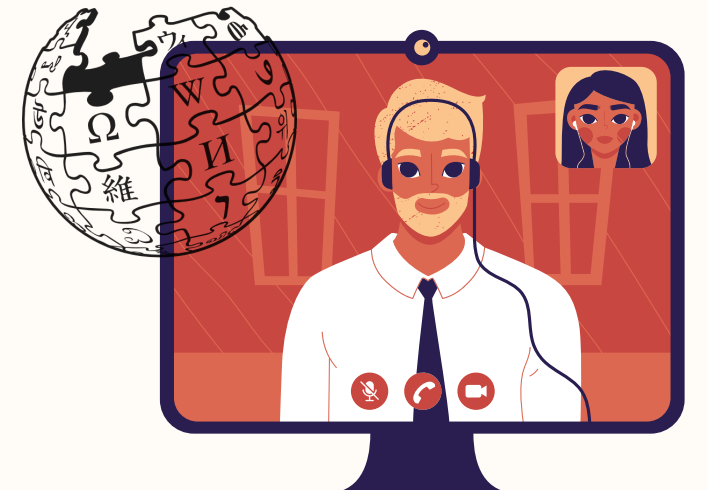

# Como vai funcionar?

Cada grupo terá a sua Wiki. Inicialmente cada aluno deverá responder individualmente as perguntas norteadoras na aba 'Comentário' e depois deverá ser desenvolvida a síntese final do grupo na aba 'Editar'

#### Utilidades da Wiki:

- Agrupar anotações ou guias de estudo;

- Para os que membros de um curso planejem um esquema de trabalho ou agendem uma reunião juntos;

- Para que os estudantes criem colaborativamente um material on-line, criando conteúdo a partir de um tópico definido pelo seu tutor.

### O que a ferramenta permite?

O módulo de atividade wikii permite aos participantes adicionar e editar uma coleção de páginas da web. Um wiki pode ser colaborativo, com todos podendo editá-lo, ou individual, onde cada um tem seu próprio wiki e somente ele pode editar.

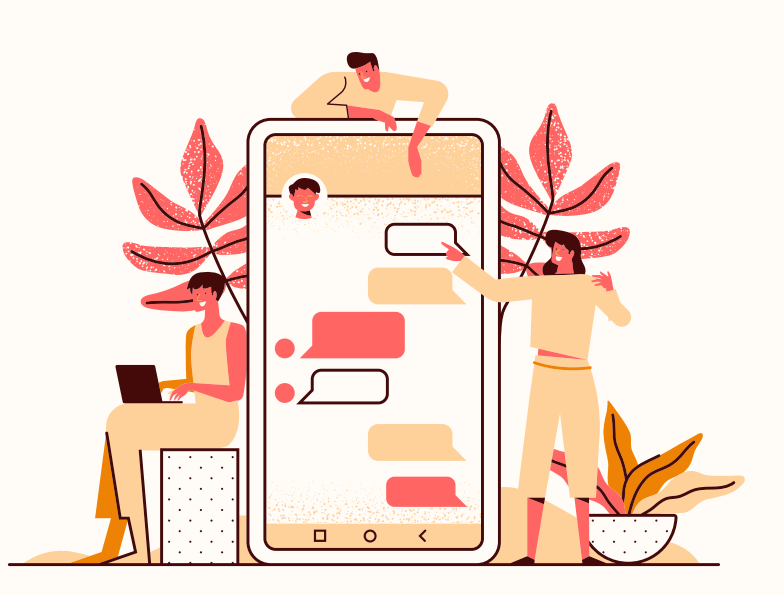

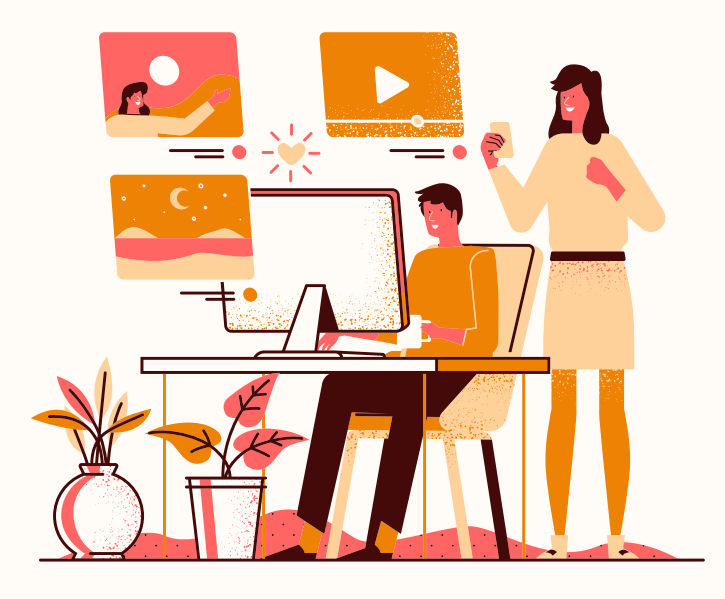

# Quer saber mais?

#### Acesse:

https://youtu.be/mesml5jgbKY A partir dos 5 minutos de vídeos são dadas explicações mais aplicáveis para o papel de alunos.

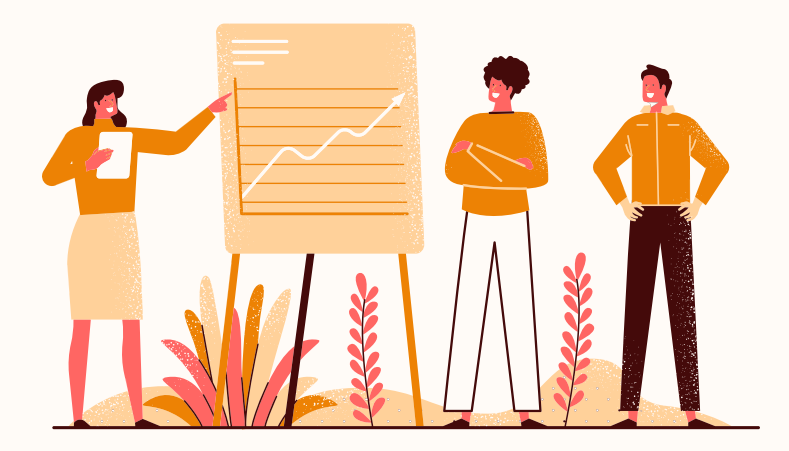

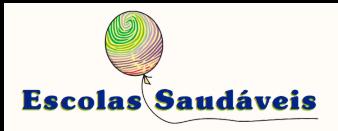

Universidade Federal de Minas Gerais Departamento de Odontologia Social e Preventiva

Produção: Raquel Souto Silva - discente da pós-graduação Orientação: Viviane Elisângela Gomes e João Henrique Lara Amaral